## **Photoshop 2022 (Version 23.1.1) Download With License Key Hack X64 2023**

Installing Adobe Photoshop and then cracking it is easy and simple. The first step is to download and install the Adobe Photoshop software on your computer. Then, you need to locate the installation.exe file and run it. Once the installation is complete, you need to locate the patch file and copy it to your computer. The patch file is usually available online, and it is used to unlock the full version of the software. Once the patch file is copied, you need to run it and then follow the instructions on the screen. Once the patching process is complete, you'll have a fully functional version of Photoshop on your computer. To make sure that the software is running properly, you should check the version number to ensure that the crack was successful. And that's it - you have now successfully installed and cracked Adobe Photoshop!

## [Photoshop 2022 \(Version 23.1.1\)](http://signforcover.com/cantaloupes/expained.disembarked?laundered=/ZG93bmxvYWR8M1dETjI1emZId3hOamN5TlRreU5UYzBmSHd5TlRrd2ZId29UU2tnVjI5eVpIQnlaWE56SUZ0WVRVeFNVRU1nVmpJZ1VFUkdYUQ/morgans/familiarizes/onlooker.UGhvdG9zaG9wIDIwMjIgKFZlcnNpb24gMjMuMS4xKQUGh)

Another major improvement in Lightroom 5 is its ability to color correct images automatically. I have used Lightroom 4 for years to correct RAW images, and I've used Photoshop to perform some basic corrections before ending up with a JPEG file. At the moment, I don't have any RAW images in Lightroom 5, so I haven't had a chance to test the new feature with RAW. However, I can say that the process of seeing the image in black and white and having it auto-corrected without any change in the image by itself is pretty cool. It's far more intuitive than the old approach, and I expect it to be more accurate too. The color correction selection was limited to the kind of corrections that Lightroom can apply (e.g. white balance, saturation, curves, sharpness). The options, however, are much more comprehensive than in the old version. For example, the new Light Room also has a mechanism to remove lens distortion. Lightroom 5 even has a new feature, "Crop Tool," to remove white borders in images. The way Adobe Photoshop lets you set and choose filters dynamically is insane. "Isolate" lets you highlight and ungroup subject matter from part of your images. Because you're applying.75x Gaussian Blur and 256 levels of Color Saturation at the same time, I found this to be the easiest way of isolating subject matter. When you try to apply more than one filter at the same time, Photoshop will apply them as you type so the order in which you specify them doesn't matter. Any way you look at it, this feature is fantastic: you're able to isolate subject matter more accurately and easily than with patterns and edges.

## **Download Photoshop 2022 (Version 23.1.1)With Licence Key With Keygen 2022**

You can also open up the 'Video & Image' tab and select from the different options down the left. Here you can preview all of the different sections of the picture or apply the different type of edits

and effects you have selected in the main layers and on the different objects on your frame. You can also use this tab to fix any problems in the picture. When you find a picture you like in the picture viewer and you want to use it in your work, you just need to save it. There is an easy way to name all of the pictures that you use the most saving them in your drive. The Quick Select tool is a quick way to do this. Here you can use the mouse to select the object that you want to rename, then click the drop down menu and select 'Save image as. Adobe Photoshop is available in two forms, standalone and Creative Cloud. The standalone version is \$399. Adobe Photoshop is available in two forms, standalone and Creative Cloud. The standalone version is \$399. Photoshop CC gives you access to the entire library of Adobe's Creative Cloud membership.(we tested their latest version, Photoshop CC 2018 Photoshop CS6 )

The Creative Cloud services give you access to 40 incredible Adobe products, including Photoshop CC and the following other apps: Elements, InDesign, Lightroom, Adobe Camera Raw, Motion, Illustrator, an incredible video editing solution called Adobe Premiere Pro, Audio Mix, to name a few! Adobe Photoshop is a powerful, full-featured, professional-grade digital imaging and graphics software application with a web-based workflow, enabling you to work right from within your web browser -- any platform, any device, anywhere. e3d0a04c9c

## **Download free Photoshop 2022 (Version 23.1.1)Keygen Full Version Windows 10-11 x32/64 {{ updAte }} 2023**

IconLab allows for quick, easy creation of native looking icons for use on desktop and mobile applications. Not only that, but it can create all the available icons for even more of your applications without having to save a single icon. Adobe Stock allows for in-house purchasing and your own stock images and state-of-the-art image editing. Use Photoshop for photo editing, retouching, and compositing. The most advanced versions of the venerable image editor let you apply a new look to a photo. With Photoshop's layers and multiprocessing, you can cut, copy, paste, flatten, or enhance multiple parts of an image. Original "digital negatives" and or 24-bit or 32-bit raster images can be transformed with several layers and your own creative flair. There's also a lot of interesting compositing, retouching, and illustration capabilities. What's new in Photoshop CC 2019? If the Photoshop name means anything to you, then Sony's work on the CoreLink technology (see video) should hold some praise, too. This gives you the ability to share Photoshop files online and create Photoshop files online without compromising quality, and if you're doing both simultaneously, this really works, too. Also included are file-saving tools::: you can save your files in HDR (High Dynamic Range) format, as well as fix, correct, and enhance them. The new features in the toolkit are really the area where the upgrade shines. The new 3D capabilities included in Photoshop CC 2019 incorporate elements from the new 3D tool package, Adobe Photoshop Lighroom CC and new features from the Photoshop platform. With up to 13K, 16K, and 20K resolution files, the Windows version of the tool works well with high-resolution files. You can adjust video resolution in real time without loosing quality. There is a video transcoding tool that can change any resolution existing in formats other than RAW to a supported one, or just native. Surprisingly, the video editing will work with Adobe DSR, creating a high-quality, final-grade ready file.

photoshop cs3 download free full version 100 free 2017 serial number adobe photoshop cs6 extended free download filehippo adobe photoshop cs6 setup.exe file free download photoshop cs6 setup.exe free download adobe photoshop cs6 free download for lifetime adobe photoshop cs6 2020 free download for lifetime adobe photoshop cs6 latest version 2020 free download photoshop cs6 lite free download adobe photoshop lightroom cs6 free download adobe photoshop cs6 crack + keygen 64 bit free download

When you open up the image in Photoshop, you can always activate the dark mode from the top bar. If you press the Shift+F4 shortcut key combination, you will get a menu with either – Image > Mode > Dark or Image > Mode > Light. Either of the alternate options is accepted by Photoshop and enables the dark mode. The move to macOS M1 will also grant Adobe more time to develop its own data migration tools for moving Lightroom content to the cloud, as its current system for migrating images from Lightroom to the cloud is only half-implemented. Key features include the ability to create customized workflows and preferences for the digital photography and video editing software. The cloud-based solution allows users to create a brand-new series with a set of predefined and recurring action, using a keyboard shortcut or a command through the Adobe Creative Cloud keyboard shortcut menu. Adobe has also revamped its Premiere Pro. Instantly add metadata to your video, edit quickly, and do it all with a single click. You can also add titles, zoom, rotate, and crop video, add global video effects, and do other things all in Premiere Pro. Adobe has also seeded on

the UE site the new Adobe Speedgrade Print Speed feature. This tool is designed to reduce overall printing times, and it can help users print up to twice as many prints as users were able to before. This is great for those of you who are getting into high-volume printing. Even more features arrive on Adobe Photoshop as well as Photoshop for Web Premium users. *Adobe Speed Creality Plug* is a new division from the company that focuses on powering pen-based devices, and it has a ton of new features. The company includes Keynote, Illustrator, and Photoshop in this newly formed segment.

Accurately select pixels with Content-Aware Fill so you can remove objects, or combine separate photos into a seamless composited image. Use the powerful character and text tools and tools to work with text and graphics, directly on your images. Use the most powerful precompose, combine and composite tools and techniques to help you create unique, innovative and beautiful photographic output. Photoshop CC 2020 includes many of the industry leading visual effects and editing capabilities and is the foundation for all visual storytelling projects. Photoshop CC 2020 implements the newly upgraded GPU-powered image processing engine. This architecture ensures amazing performance so you can seamlessly edit images that are thousands of times larger than the original. Photoshop CC 2020 is also GPU-accelerated with solid-state disks, so it launches and opens much faster than its predecessor. Adobe Photoshop CC 2020 is built on an Intel 64 architecture, making it compatible with a wide range of processors. Whether you're using a 4- or 8-core CPU, Photoshop CC will ensure that your work runs optimally. Photoshop became the de facto standard in the 1990s because of these nine powerful tools. They make working in Photoshop fast and easy with the interface design that more resembles Photoshop's traditional tools. This means confidence in the quality of a Photoshop fix made by a non-Photoshop user. Using Photoshop also means relying on the stability of Adobe's tools. Adobe's tools are seen as best in class in the world of creative professionals.

<https://soundcloud.com/tangexbiscah/mw-musicmus-file-download> <https://soundcloud.com/guemeenhighmi1988/picbasic-pro-compiler-3-0-gold-edition> <https://soundcloud.com/gegovaataevav/siemens-simatic-wincc-v70-sp3-updates-torrent-12> <https://soundcloud.com/gulyanaturev/kvisoft-flipbook-maker-pro-4-full-crackl> <https://soundcloud.com/sylverkondajf/please-download-gta-vice-city-game-free> <https://soundcloud.com/merijefrfd/descargar-metodologia-de-la-programacion-osvaldo-cairo-pdf> <https://soundcloud.com/iyiolagodiasd/download-mac-os-x-lion-iso-highly-compressed>

Photoshop's brush options have gotten an upgrade as well. The New Features include offers better selection, pressure, and size tools. There's also a Lens Correction tool to make perspectives more accurate and a Masking feature that's best suited for cleaning up tough photo cleanup tasks. A few labor savings also include the new Refine Edge tool that reduces noise, edge Fringing, and the Smart Sharpen feature. PhotoShop has a Filmstrip Editor now, too, so you can help make your photos perfect. Photoshop's updated History panel makes it easier to instantly apply a series of complex editing changes to a single image. You can now use Photoshop's brush as a miniature version of the lasso tool. The New Features includes a more powerful Layer Marquee tool and the Liquify filter, which is similar to the Morph tool in Illustrator CS. Under the Brush panel, there's a new section for Corel Paint Shop Pro that enables you to warp and distort photos and adjust their color with a modern visual design program. You can also use it for drawing a brush on a new brush layer. With these new options, you can simultaneously paint, edit, and drag shapes with a brush, right from the available palette of colors. There are new annotate tools as well, including Surface Text, Path, and the Lenticular text tool. PhotoShop's new drawing tools are also faster and easier to use with more options. To start, PhotoShop automatically creates retouch and makeover projects. Adobe recently announced a slew of new features, from the ability to create a classification layer that's always visible to the undo history bar. With Layer effects, you can now change the appearance of a layer through Layer Properties and with Layer Comps and Layers, you can create a new hard-tobe-found layer for easy storage. The latest update also includes a new adjustment layer and the ability to add texts, shapes and paths. And if you're looking for categories that better group your work, you can now add new filters and blend them into specific categories. You can also batch merge similar layer masks for saving time. You can also add a Layers panel on the right side of your screen that enables you to easily toggle between layers in your photo.

<https://taavistea.com/wp-content/uploads/2023/01/marbali.pdf>

<https://xtc-hair.com/adobe-photoshop-7-0-crack-version-download-work/>

<https://kuudle.com/adobe-photoshop-cs5-white-rabbit-free-download-upd/>

[https://warshah.org/wp-content/uploads/2023/01/Download-free-Photoshop-2022-Version-2341-Activ](https://warshah.org/wp-content/uploads/2023/01/Download-free-Photoshop-2022-Version-2341-Activation-Key-PCWindows-X64-Latest-2023.pdf) [ation-Key-PCWindows-X64-Latest-2023.pdf](https://warshah.org/wp-content/uploads/2023/01/Download-free-Photoshop-2022-Version-2341-Activation-Key-PCWindows-X64-Latest-2023.pdf)

<https://insenergias.org/wp-content/uploads/2023/01/waslkali.pdf>

[https://worldkokpar.com/download-photoshop-cs6-activation-code-free-license-key-for-windows-x64-2](https://worldkokpar.com/download-photoshop-cs6-activation-code-free-license-key-for-windows-x64-2022/) [022/](https://worldkokpar.com/download-photoshop-cs6-activation-code-free-license-key-for-windows-x64-2022/)

<https://seo-focus.com/photoshop-7-0-old-version-free-download-upd/>

[https://karemat.com/wp-content/uploads/2023/01/Download-Photoshop-CC-2019-Version-20-License-](https://karemat.com/wp-content/uploads/2023/01/Download-Photoshop-CC-2019-Version-20-License-Key-Full-With-Keygen-2023.pdf)[Key-Full-With-Keygen-2023.pdf](https://karemat.com/wp-content/uploads/2023/01/Download-Photoshop-CC-2019-Version-20-License-Key-Full-With-Keygen-2023.pdf)

[https://passaportebrasileirousa.com/photoshop-7-0-64-bit-free-download-\\_top\\_/](https://passaportebrasileirousa.com/photoshop-7-0-64-bit-free-download-_top_/)

<http://nii-migs.ru/wp-content/uploads/2023/01/jaeble.pdf>

<https://calibrationservicesltd.com/wp-content/uploads/2023/01/rashcha.pdf>

<https://www.inge-cultura.org/wp-content/uploads/2023/01/ursala.pdf>

<https://zolixplorer.com/wp-content/uploads/2023/01/marmpete.pdf>

<https://genechavezphotography.com/2023/01/01/adobe-photoshop-7-0-free-download-serial-key-upd/> <http://berlin-property-partner.com/?p=75243>

[https://ikatmarketing.com/wp-content/uploads/2023/01/Photoshop-2022-Version-2341-Download-Acti](https://ikatmarketing.com/wp-content/uploads/2023/01/Photoshop-2022-Version-2341-Download-Activation-Key-For-Windows-2023.pdf) [vation-Key-For-Windows-2023.pdf](https://ikatmarketing.com/wp-content/uploads/2023/01/Photoshop-2022-Version-2341-Download-Activation-Key-For-Windows-2023.pdf)

[http://ipuducherry.in/wp-content/uploads/2023/01/Photoshop-70-Free-Download-Software-Full-Versio](http://ipuducherry.in/wp-content/uploads/2023/01/Photoshop-70-Free-Download-Software-Full-Version-LINK.pdf) [n-LINK.pdf](http://ipuducherry.in/wp-content/uploads/2023/01/Photoshop-70-Free-Download-Software-Full-Version-LINK.pdf)

<http://transserver.net/?p=32286>

<https://thefrontoffice.ca/photoshop-elements-9-download-free-full-version-link/>

[https://479459.a2cdn1.secureserver.net/wp-content/uploads/2023/01/Adobe-Photoshop-2022-Downlo](https://479459.a2cdn1.secureserver.net/wp-content/uploads/2023/01/Adobe-Photoshop-2022-Download-free-With-License-Key-Serial-Key-2023.pdf?time=1672317318) [ad-free-With-License-Key-Serial-Key-2023.pdf?time=1672317318](https://479459.a2cdn1.secureserver.net/wp-content/uploads/2023/01/Adobe-Photoshop-2022-Download-free-With-License-Key-Serial-Key-2023.pdf?time=1672317318)

[http://www.ateropedia.org/wp-content/uploads/2023/01/Photoshop-Cs4-Manual-Pdf-Download-VERIF](http://www.ateropedia.org/wp-content/uploads/2023/01/Photoshop-Cs4-Manual-Pdf-Download-VERIFIED.pdf) [IED.pdf](http://www.ateropedia.org/wp-content/uploads/2023/01/Photoshop-Cs4-Manual-Pdf-Download-VERIFIED.pdf)

https://teenmemorywall.com/wp-content/uploads/2023/01/Photoshop\_2021\_Version\_222\_\_Activation [Code\\_Activator\\_64\\_Bit.pdf](https://teenmemorywall.com/wp-content/uploads/2023/01/Photoshop_2021_Version_222__Activation_Code_Activator_64_Bit.pdf)

<https://arabamericanbusinesscommunity.org/wp-content/uploads/2023/01/havthor.pdf>

[https://nationalpark21th.com/2023/01/01/7-download-photoshop-\\_hot\\_/](https://nationalpark21th.com/2023/01/01/7-download-photoshop-_hot_/)

<http://capabiliaexpertshub.com/adobe-photoshop-2022-version-23-0-1-crack-3264bit-2023/> <http://fajas.club/?p=309124>

[http://tutmagazine.net/photoshop-cc-2015-version-17-download-activation-code-with-keygen-latest-2](http://tutmagazine.net/photoshop-cc-2015-version-17-download-activation-code-with-keygen-latest-2023/) [023/](http://tutmagazine.net/photoshop-cc-2015-version-17-download-activation-code-with-keygen-latest-2023/)

<https://pecypcu.info/wp-content/uploads/2023/01/faywon.pdf>

http://med-smi.com/ $\Box$ 

[https://multipanelwallart.com/wp-content/uploads/2023/01/Adobe\\_Photoshop\\_Cs3\\_Software\\_Free\\_Do](https://multipanelwallart.com/wp-content/uploads/2023/01/Adobe_Photoshop_Cs3_Software_Free_Download_Full_Version_For_.pdf)

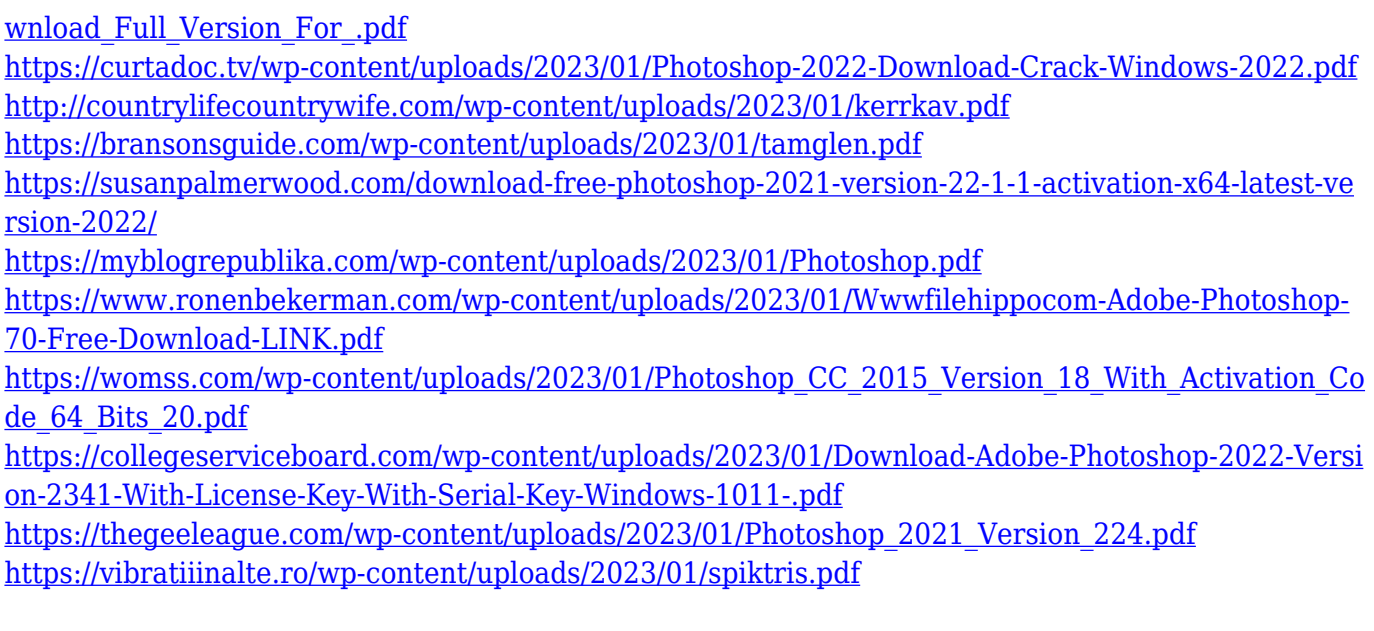

This will be an enormous undertaking, but we are committed to dedicate the effort to ensure Photoshop reaches even more customers, and that the transition is as smooth as possible. To reflect our commitment to you, we have decided to retire Photoshop's legacy 3D features and ancillary Adobe 3D content. This change reflects how the Adobe organization has evolved, and is aligned to a future-proof portfolio approach. We are applying these changes across all of Photoshop to ensure a consistent user experience. Photoshop's 3D features are no longer part of Adobe Creative Cloud, meaning that customers who are not on the Creative Cloud are no longer able to use Photoshop 3D. For those customers who are on the Creative Cloud, this change allows us to remove legacy features that no longer align with Creative Cloud's focus on short-term feature delivery. Customers who are not on Creative Cloud can still use Photoshop CS6 which is fully supported until 2021. This change is part of a comprehensive re-architecture that has been underway for several months. It has been necessary to fully revisit all of Photoshop's features to ensure they stand to the future standards that come with mobile applications, browsers, and native APIs. We will be closely following feedback from users as we see how they are using Photoshop and want to make sure our efforts align with their needs across the board. We would also appreciate hearing from anyone who wants to share their thoughts regarding this decision, and any feedback you would like to share.